# February 2020 PS Admin Monthly Webinar

# AGENDA

- Precode Update
- Transcript Audits
- ▶ 135<sup>th</sup> EFA Funding
- ▶ 135<sup>th</sup> Add on Weighting Funding
- ► QDC3

- Precode Update (SC Ready, SCPASS, EOCEP): February 20 February 25, 2020 COB (First Deadline). Make sure all Precode data is entered into PowerSchool by this date. A data analysis will be conducted between the dates of February 26 - 28, 2020. All data MUST be correct in PowerSchool no later than March 1, 2020.
- In general, the <u>update phase</u> produces labels that are applied to answer documents for students testing paper-and-pencil. If corrections to print phase demographic data are made in time for this submission, the contractor will update their database with these corrections. The update phase is also used to populate online test sessions.
- Schools that fail to meet the deadline for the update phase will have to manually code answer documents or manually enter students into the online testing system.
- Online test takers are placed into test sessions based upon the update phase. Online testers should have their information entered into PowerSchool in time for the Spring Update collection.
- Either the student MUST have a Home Room teacher populated on the Modify Info page or on the Precode page Sort ID field(s) must be populated.

#### EOCEP:

- Online testers should have their information entered into PowerSchool in time for the Spring Update collection.
- Districts should make sure that the Customized Test Booklets and Oral/Signed Administration fields are current for the Update Phase for all students since this data will be used to populate online test sessions.
- ► The customized test booklets and oral/signed administration materials fields can be used to order materials for students who have no prior test materials order from the print phase file; for students testing paper-and-pencil, pre-ID labels will be generated only where Paper Administration = √.
- For existing students, those in the print phase precode file, data from the update phase will not be used for ordering customized materials; additional customized materials (i.e., those ordered after print phase) should be ordered from the contractor. Update phase data will be used to populate online test sessions.
- If corrections to print phase demographic data are made in time for the update phase submission, the contractor will update its database with these corrections.

#### SC Virtual Program:

- If the student is taken an EOCEP class through the SC Virtual Program they should be scheduled in a section in PowerSchool. The school should assign a teacher at their school to be the principal (teacher of record) for each gateway course offered at VirtualSC.
- The section should list the VSP Teacher's Last Name, First Name, and Middle Initial (Enter the instructor's data exactly as provided since a difference will cause a mismatch.) & VSP Instructor's Certificate Number. This is located at the bottom of the page.
- If you need the teachers VSP Instructor's Certificate Number, email Christy at the district. She will have to email SCDE to create an account for a school.
- Also in the section the Instruction Type should be B SC Virtual School Program. It is the instruction type value that will ensure these students are precoded.

|                             | SC Additional Section Information                       |
|-----------------------------|---------------------------------------------------------|
| Instruction Type            | B - SC Virtual School Program <                         |
| Single Gender               |                                                         |
| Is this section a homeroom? | No 🔻                                                    |
| *****                       |                                                         |
|                             | Complete for SC Virtual School Program Instructor ONLY: |
| VSP Teacher<br>Name         | LN: Doe FN: John MI:                                    |
| VSP Certificate<br>No.      | 123456 (ex: 123456)                                     |
| VSP SSN                     | (Do not enter dashes or hyphens ex: 123456789)          |

#### SC READY/SCPASS:

- Customized test booklet and oral/signed administration (student-level) materials will be provided automatically for new students who appear on the update precode file (no additional material order is necessary) at no cost to the district.
- For paper-and-pencil testers, the update phase will be used to order physical customized materials only for new students, that is, students which were not in print phase. If student records are included in print phase with blank customized material fields, they receive a regular, non-customized form; these are not considered new records even if they have customized materials in update phase.
- During the spring update phase, the customized test booklets and oral/signed administration materials fields can be used to order materials for students who have no prior test materials order from the spring print phase; for these new students, precode labels will be generated only where Paper Administration = √. This only includes students who were not in the spring print phase.
- Schools should also make sure that the Customized Test Booklets and Oral/Signed Administration fields are current for the Update Phase for all students since this data will be used to populate online test sessions.

- Remember you should be working as a team with your schools designated Testing Coordinator and SPED Coordinator. They are supposed to provide you with the information to enter into PowerSchool.
- Your school Test Coordinator will have the access and knowledge to update the contractor.
- All schools are responsible with correcting any error identified under Level Data State Validations. The Precode tab:

| Miscellaneous Demographics             | Precode  | EFA/EIA | Incident Management | Reports/Lists | Staff | Enrich Special Ed | CERDEP    | Enrollment | LEP |          |        |
|----------------------------------------|----------|---------|---------------------|---------------|-------|-------------------|-----------|------------|-----|----------|--------|
|                                        |          |         |                     |               |       |                   |           |            |     |          |        |
| Page 1 of 2 ⊨ ৰ ≪ 1 <u>2</u> ⇒ ⊨       |          |         |                     |               |       |                   |           |            |     |          |        |
|                                        |          | Va      | lidation Rule       |               |       |                   |           | Error Coun | t   |          | Action |
| Aissing ELA Custom Materials Code      |          |         |                     |               |       |                   | <u>90</u> |            |     | fix      |        |
| Aissing Math Custom Materials Code     |          |         |                     |               |       |                   | <u>98</u> |            |     | fix      |        |
| Aissing Science Custom Materials Code  | е        |         |                     |               |       |                   | <u>98</u> |            |     | fix      |        |
| Aissing Social Studies Custom Material | s Code   |         |                     |               |       |                   | <u>98</u> |            |     | fix      |        |
| Missing ELA Oral/Signed Admin Code     |          |         |                     |               |       |                   | <u>98</u> |            |     | fix      |        |
| Missing Math Oral/Signed Admin Code    |          |         |                     |               |       |                   | <u>98</u> |            |     | fix      |        |
| Missing Science Oral/Signed Admin Co   | de       |         |                     |               |       |                   | <u>98</u> |            |     | fix      |        |
| nvalid Deaf-Blindness Indicator        |          |         |                     |               |       |                   | 0         |            |     | <b>~</b> |        |
| nvalid Multiple Disabilities Indicator |          |         |                     |               |       |                   | 0         |            |     | <b>~</b> |        |
| lissing Social Studies Oral/Signed Adm | nin Code |         |                     |               |       |                   | <u>98</u> |            |     | fix      |        |
|                                        |          |         |                     |               |       |                   |           |            |     |          |        |

Level Data State Validation

Page 1 of 2 14 K4 1 2 55 51

#### **Transcript Audit**

- Starting next week we will be conducting a Transcript Audit for grades 9 12.
- Regulation R.43-234 DEFINED PROGRAM, GRADES 9-12 AND GRADUATION REQUIREMENTS - <u>https://www.ed.sc.gov/index.cfm?LinkServID=605ECD73-</u> <u>ACD2-2226-D69DE28436D6BBB0</u>

Requirements for Earning a South Carolina High School Diploma

A. The student must earn a total of twenty-four units of credit as follows:

- English language arts 4.0
- mathematics 4.0
- science 3.0
- U.S. History and Constitution 1.0
- economics 0.5
- U.S. Government 0.5
- other social studies 1.0
- physical education or Junior ROTC 1.0
- computer science 1.0
- foreign language or career and technology education 1.0
- electives 7.0
- -----
- 24.0 total

- Funding Deadline for School: April 3, 2020 (Friday); exception Legion Collegiate Academy.
- Make sure all students are enrolled in PowerSchool.
- Make sure their Entry Dates are correct. Transfer Infor page for the student record.
- Make sure all student that have withdrawn/transfer out are properly transferred out of PowerSchool.
- Do not hold on to a student if they are no longer at your school.
- A pupil shall be dropped from membership on the day when the number of unlawful days absent exceeds ten (10) consecutive days (the 11th day) or when the pupil leaves school because of transfer, death, expulsion, graduation, legal withdrawal, or for any other reason. Notwithstanding any other provision, students with disabilities who have been recommended for expulsion and continue to receive educational services pursuant to Regulation 43-279 (Section V, Part D) shall not be dropped from membership, but should continue to be counted in their special education classification. THIS IS A LAW
- \*\*\*Even if student is dropped due to absences, if the school hasn't received a records request, they need to continue to follow up and find where the student went. \*\*\*

| EFA Code Entry  | EIA Code Entry | High Achieving | Add On Weightin | ngs Star   | ndardized Te | st Performance | Level | EFA   | History |     |
|-----------------|----------------|----------------|-----------------|------------|--------------|----------------|-------|-------|---------|-----|
|                 |                |                |                 |            |              |                |       |       |         |     |
| EFA Primary: K  | - Kindergarten | •              |                 |            |              |                |       |       |         |     |
| EFA Secondary C | odes           |                |                 |            |              |                |       |       |         |     |
| EFA 2:          |                |                |                 |            |              |                |       |       |         |     |
|                 | •              |                |                 |            |              |                |       |       |         |     |
| EFA 4:          |                |                |                 |            |              |                |       |       |         |     |
|                 | •              |                |                 |            |              |                |       |       |         |     |
| EFA 6:          | •              |                |                 |            |              |                |       |       |         |     |
| EFA 8:          | •              |                |                 |            |              |                |       |       |         |     |
| EFA 8.          | •              |                |                 |            |              |                |       |       |         |     |
| EFA 10:         |                |                |                 |            |              |                |       |       |         |     |
|                 | •              |                |                 |            |              |                |       |       |         |     |
|                 |                |                |                 |            |              |                |       |       |         |     |
|                 |                |                |                 |            |              |                |       | EFA H | listory |     |
|                 |                |                | 5               | Start Date | Stop Date    | EFA Primary    | EFA 2 | EFA 3 | EFA 4   | EF/ |
|                 |                |                | C               | 08/29/2019 |              | к              |       |       |         |     |
|                 |                |                |                 |            |              |                |       |       |         |     |

| Code | Classification | Grade Span   | Age Requirement              |
|------|----------------|--------------|------------------------------|
| K    | Kindergarten   | Kindergarten | 5 on or before September 1st |
| Р    | Primary        | 1-3          | 6 on or before September 1st |
| EL   | Elementary     | 4-8          |                              |
| HS   | High School    | 9-12         |                              |

Note: Students coded with one of the Exceptional Program values in the EFA Primary field must have an Individualized Education Plan (IEP) and be at least 5 years old before September 2nd of the current school year (with an exception for 4 year olds receiving visual- and/or hearing-related services). PreK3 students are not eligible for Exceptional Program funding.

| EFA Code | Description                               | Weight |
|----------|-------------------------------------------|--------|
| K        | Kindergarten                              | 1.00   |
| Р        | Primary (Grades 1 – 3)                    | 1.00   |
| EL       | Elementary (Grades $4 - 8$ )              | 1.00   |
| HS       | High School (Grades 9 – 12)               | 1.00   |
| AU       | Autism                                    | 2.57   |
| EM       | Mental Disability - Mild                  | 1.74   |
| EH       | Emotional Disability                      | 2.04   |
| HH       | Deaf/Hard Hearing                         | 2.57   |
| HO       | Homebound                                 | 1.00   |
| LD       | Specific Learning Disability 1            | 1.74   |
| OH       | Orthopedic Impairment <sup>2</sup>        | 2.04   |
| SP       | Speech/Language Impairment                | 1.90   |
| ТМ       | Mental Disability – Moderate <sup>3</sup> | 2.04   |
| VH       | Visual Impairment                         | 2.57   |
| VOC      | Vocational (Grades 9 - 12)                | 1.29   |
| *OHI     | Other Health Impairment                   | 1.74   |
| *DD      | Developmental Delay                       | 1.74   |
| *PMD     | Mental Disability - Severe                | 2.04   |
| *TBI     | Traumatic Brain Injury                    | 2.04   |

<sup>1</sup> Includes DD and OHI

<sup>2</sup> Includes TBI

<sup>3</sup> Includes PMD

- Make sure every student at your school has a value selected for EFA Primary. This is located State/Province SC > EFA/EIA Classification Information > EFA Primary.
- At this point of the year this has to manually be done whenever a new student is entered into PowerSchool.
- Select the highest weighted category of funding most accurately representing the student.
- ▶ The SCDE uses only the primary EFA classification code for EFA funding.
- Populate EFA 2 EFA 10 if the student has multiple disabilities that have been defined in their IEP. You should work with the SPED Coordinator to determine this. You need to enter the student's default grade span because the EFA Primary is VOC - Vocational (Gr9-12) or Homebound.

| EFA Code Entry   | EIA Code Entry      | High Achieving | Add On Weightings |
|------------------|---------------------|----------------|-------------------|
|                  |                     |                |                   |
| EFA Primary: VC  | C - Vocational (Gr9 | -12) 🔻         |                   |
| EFA Secondary C  | odes                |                |                   |
| EFA 2:           |                     |                |                   |
| HS - High School | •                   |                |                   |
|                  |                     |                |                   |

- Make sure your EFA Start Date matches the student's School Entry Date.
- Make sure if a student has transferred out of your school an EFA Stop Date is entered. This should especially be done before a student is transferred to another school within the district. If this is not done before a student is transferred to another school this will cause an EFA error for the receiving school.
- ► To enter an EFA Code the first time for a student EFA Code Entry tab
- ► To edit an existing EFA Code EFA History tab
- Run the SC01 Report: System Reports > State tab > under Legacy Reports SC01 Data Verification. This report must be error free / zero errors before you can select your schools funding.
- EFA disability EFA Primary should have the student's highest weighted disability code.
- If a student has a defined disability in Enrich their EFA Primary must be a disability code. Work with your SPED Coordinators.
- Run EFA/EIA Query List students with No EFA code. List or/and export students and their EFA codes

- All schools must correct the errors listed on Level Data State Validation. For Funding the tabs to review and correct are the EFA/EIA tab and Enrich Special Ed tab.
- The district is concerned that some schools still have errors and have requested that the errors be corrected as soon as possible. Your deadline will be February 28, 2020 (Next Friday). There should be zero errors listed. Reach out to Cantey for assistance if you cannot correct the error on your own.
- Make sure all your students have a SUNS #/State Student Number (State\_StudentNumber) populated in PowerSchool.
- Make sure students are scheduled in classes in PowerSchool.
- Make sure attendance is being taken daily and accurately and entered into PowerSchool.
- Verify that your school board approved 135<sup>th</sup> is reflected in the PowerSchool calendar, because you can only select an extract report based on the 135<sup>th</sup> day inside of PowerSchool.

#### 45th Day Funding - EFA & AOW

#### Vocational (grades 9-12) Funding

#### Specific Criteria for Career and Technology Education (CATE)

- A pupil must be assigned in grades 9-12 and maintain membership in at least 250 minutes of instructional time per week or its equivalent in an appropriate CATE program approved by the SCDE. (R43-172)
- A pupil must maintain membership in a minimum of 200 minutes of daily instructional time or its equivalent. (R43-172)
- Travel/transportation time to and from career centers cannot be counted as a career center class period.
- Must have a student enrolled in a SCDE approved activity course code, which is outlined in the most current manual. 2019-20 ACTIVITY CODING MANUAL -<u>https://erskinecharters.org/wp-content/uploads/2019/07/Course-Codes-19-20-</u> <u>Activity-Coding-System-Manual-2019-20-final.pdf</u>
- Courses with Local Board Approved (LBA) in the title are not valid CTE course codes for state and federal accountability and funding purposes.
- Teachers teaching these CATE (CTE) courses must be certified in the subject matter.

# **EIA Coding**

- ONLY code if your school is serving PK3 and PK4 students.
- These students should be enrolled in a Full Day or Half Day class in PowerSchool.

| EFA Code Entry    | EIA Code Entry | High Achieving | Add On Weightings | Standardized Test Performance Level | EFA History    | EIA History | High Achieving |
|-------------------|----------------|----------------|-------------------|-------------------------------------|----------------|-------------|----------------|
|                   |                |                |                   |                                     |                |             |                |
|                   |                |                |                   |                                     |                |             |                |
| EIA Codes         |                |                |                   |                                     |                |             |                |
| EIA 1: EC4 - 4 Ye | ar Olds ▼      |                |                   |                                     |                |             |                |
|                   |                |                |                   |                                     |                |             |                |
|                   |                |                |                   |                                     | EIA History    |             |                |
|                   |                |                |                   | Start                               | Date Stop Date | EIA 1       |                |
|                   |                |                |                   | 07/17/                              | 2019           | EC4         |                |
|                   |                |                |                   |                                     |                |             |                |

Schools receive additional, or Add-On, funding when serving students with certain characteristics. Students' current and historical Add-On Weighting status are displayed on the Add-On Weightings tab in a read-only format.

| EFA Code Entry    | EIA Code Entry | High Achieving | Add On Weightings | Standardized Test Performance Level          | EFA History        | EIA History       | High Achieving History | Add O | n Weightings History | Standardized Test | Perf Level History |
|-------------------|----------------|----------------|-------------------|----------------------------------------------|--------------------|-------------------|------------------------|-------|----------------------|-------------------|--------------------|
| Current Status    |                |                |                   |                                              |                    |                   |                        |       |                      |                   |                    |
| Last Updated      |                | 10/14/2019     |                   |                                              |                    |                   |                        |       |                      |                   |                    |
| Academic Assist   | ance           | No             | (Not Met o        | n Elementary/Middle School Assessments       | or High School A   | Assessments)      |                        |       |                      |                   |                    |
| High Achieving    |                | No             | (GTA, GTF         | R, AP, IB)                                   |                    |                   |                        |       |                      |                   |                    |
| LEP               |                | No             | (ESL value        | e of 1-5, 6.0, A1, A2, A3, CM, W)            |                    |                   |                        |       |                      |                   |                    |
| Dual Credit       |                | No             | (Approved         | Dual Enrollment course where 'E' is the 7    | th character of th | e Course Numbe    | r)                     |       |                      |                   |                    |
| Poverty           |                | Yes            | (Directly C       | ertified, Direct Certification Extended, SNA | AP/TANF, Homele    | ess, Migrant, Run | away, Foster)          |       |                      |                   |                    |
|                   |                |                |                   |                                              |                    |                   |                        |       |                      |                   |                    |
| Historical Status |                |                |                   |                                              |                    |                   |                        |       |                      |                   |                    |
| D                 | ate Updated    |                | Academi           | c Assistance                                 | Н                  | ligh Achieving    | L                      | .EP   | Dual Cre             | edit              | Poverty            |
| 09/13/2019        |                | No             |                   | N                                            | 0                  |                   | No                     |       | No                   | No                |                    |

| Add-On Weightings                                               | Weight |
|-----------------------------------------------------------------|--------|
| Academic Assistance                                             | .15    |
| Dual Credit                                                     | .15    |
| High Achieving (to include GT Academic, GT Artistic, IB and AP) | .15    |
| Limited English Proficiency                                     | .20    |
| Pupils in Poverty                                               | .20    |

- Academic Assistance [Standardized Test Performance Level] students who score as Not Met/fail/low (a value of '1' which means "Not Met" or "Below Basic") on selected standardized state test. This file is imported into PowerSchool. The SCDE generates this file to be imported. The district admin will notify you when the file has been imported into PowerSchool. Note: You may want to wait until this file is imported into PowerSchool before running your 135th day Add on Weighing reports so you do not have to run them multiple times. The SCDE has not released this file as of today.
- Academic Assistance Add-On Weighting is based on student performance on previous year state standardized tests. Schools receive additional funding for students whose scores indicate not meeting the grade level learning objectives on the assessments.

| EFA Co | de Entry | EIA Code Entry | High Achie | ving Add On Weightings       | Standardized Test | Performance Level | EFA History                      | EIA History | High Achieving History | Add On Weightings History | Standardized Test Perf Level History  |
|--------|----------|----------------|------------|------------------------------|-------------------|-------------------|----------------------------------|-------------|------------------------|---------------------------|---------------------------------------|
|        |          |                |            |                              |                   |                   |                                  |             |                        |                           |                                       |
|        | ١        | Test Date      | Grade      | Elem/Middle<br>Performance I |                   |                   | m/Middle Schoo<br>mance Level Ma |             | High S<br>Performanc   |                           | High School<br>Performance Level Math |
| Edit   | 05/01/2  | 018            | 9          | 2 - Met                      |                   | 1 - Not Met       |                                  |             |                        |                           |                                       |
| Edit   | 05/02/2  | 018            | 9          | 2 - Met                      |                   | 1 - Not Met       |                                  |             |                        |                           |                                       |
|        |          |                |            |                              |                   |                   |                                  |             |                        |                           |                                       |
|        |          |                |            |                              |                   |                   |                                  |             |                        |                           |                                       |
|        |          |                |            |                              |                   |                   |                                  |             |                        |                           |                                       |

- High Achieving Gifted and Talented -Academic (GTA), Gifted and Talented -Artistic (GTR), Advanced Placement (AP), International Baccalaureate (IB). GTA/GTR students must be STATE-IDENTIFIED ~and~ SERVED in a GT/Honors Program.
- High achieving Add-On Weighting is awarded to students with a current-year entry on the high achieving tab.
- Students coded as Gifted and Talented must be classified as academically or artistically gifted and talented, served in a gifted and talented class, and in grade levels three through twelve.
- Students coded as Advanced Placement (AP) and/or International Baccalaureate (IB) must be in grade levels nine through twelve and enrolled in an AP and/or IB course.

| son, kinsee Lebre                                                | ah 9 77                    | 7001002038                                     | 83 T             | HS1               |                                                                                                    |             |             |                      |                    |                                                                                                    |               |
|------------------------------------------------------------------|----------------------------|------------------------------------------------|------------------|-------------------|----------------------------------------------------------------------------------------------------|-------------|-------------|----------------------|--------------------|----------------------------------------------------------------------------------------------------|---------------|
| EFA Code Entry                                                   | EIA Cod                    | de Entry                                       | High Ach         | nieving           | Add On Wei                                                                                                    | ghtings     | Standardi   | ized Test Performanc | e Level            | EFA History                                                                                                    | EIA History   |
| High Achieving His                                               | itory A                    | Add On Wei                                     | ightings His     | story             | Standardized                                                                                                   | Test Perf L | evel Histor | у                    |                    |                                                                                                    |               |
| Start Date Sto                                                   | op Date                    | High Achi                                      | leving 1         | High A            | Achieving 2                                                                                                    | High Achi   | inuina 2    | High Achieving 4     | GT Art             | Discipline                                                                                                    | GT Academic A |
| anne and the most                                                |                            |                                                |                  | The second second | Contraction of the second second                                                                               | Lodic Mouth | manin 2     | under seconda und a. | 10.000 0.000 0.000 | and the second second s |               |
| 08/19/2019                                                       |                            | GTA<br>Histor                                  | y                |                   | and a second second second second second second second second second second second second second second second | 3TR         | mand 2      | right sources a      | М                  | B                                                                                                    |               |
| 08/19/2019                                                       | ving                       | Histor                                         |                  | 'HS1              | and a second second second second second second second second second second second second second second second |             | ananiñ 2    | right constraint a   |                    |                                                                                                    |               |
| 08/19/2019<br>ligh Achie                                         | eving                      | Histor                                         |                  | 'HS1              | and a second second second second second second second second second second second second second second second | 3TR         |             | ized Test Performanc | М                  |                                                                                                    | EIA History   |
| 08/19/2019<br>Iigh Achie<br>pson, Kinsee LeDre<br>EFA Code Entry | eving<br>eah 9 7<br>EIA Co | Histor                                         | 83 T<br>High Ach | 'HS1              |                                                                                                    | ghtings     | Standardi   | zed Test Performanc  | М                  | B                                                                                                    |               |
| 08/19/2019<br><b>ligh Achie</b><br>bson, Kinsee LeDri            | eving<br>eah 9 7<br>EIA Co | Histor<br>7001002034<br>de Entry<br>Add On Wei | 83 T<br>High Ach | 'HS1<br>hieving   | Add On Wei                                                                                                    | ghtings     | Standardi   | ized Test Performanc | M<br>e Level       | B<br>EFA History                                                                                                    |               |

- LEP(Limited English Proficiency) The English Prof field on the SC Student Information page (S\_SC\_STU\_X table) determines their status for LEP funding. Schools receive Add-On Weighting funding for students with values of 1.0 - 5.9, 6.0, or W.
- This is determined by the value entered under English Prof on the South Carolina Student Information page.

| English Prof           | 4 - Expanding                         |
|------------------------|---------------------------------------|
| Birth Country          | Select One<br>1 - Entering            |
| U.S. School Entry Date | 2 - Emerging<br>3 - Developing        |
| 1st Lang Spoken        | 4 - Expanding                         |
|                        | 5 - Bridging                          |
| Primary Language       | 6.0 - Reaching                        |
|                        | 8 - English Speaker                   |
| Home Lang              | 9 - Native Speaker<br>A1 - Initiating |
|                        | A2 - Exploring                        |
|                        | A3 - Engaging                         |
|                        | CM - Composite Missing 1 or more      |
|                        | P1 - 1st Year Monitor                 |
|                        | P2 - 2nd Year Monitor                 |
| Instructional Setting  | P3 - 3rd Year Monitor                 |
|                        | P4 - 4th Year Monitor                 |
| Universal Screener     | W - Waiver                            |

- Dual Credit Students currently enrolled in Dual Credit courses ('E' in the seventh position of the course code) for at least thirty days are eligible to receive the Add-on Weighting funding.
- Specific scenarios to consider are listed below:
  - If the student drops a Dual Credit course after attending for at least one month (30 days) from the section start date, the student will still be eligible for the Dual Credit Add-on Weighting and the student's Dual Credit indicator should remain set to 'Y' for the remainder of the school year.
  - If the student drops a Dual Credit course after attending the course for less than one month from the start date of the section, the student is not eligible for the Dual Credit Add-on Weighting and the student's Dual Credit indicator should remain set to 'N' for the remainder of the school year unless the student enrolls in a Dual Credit course for the second semester and remains enrolled for the minimum amount of time.
  - If the student takes a Dual Credit course that completes at the end of the first semester and is not enrolled in a Dual Credit course for the second semester, then the student's Dual Credit indicator should remain set to 'Y' for the remainder of the school year.

If the student takes a Dual Credit course second semester only and remains in that course for at least one month from the start date of that section, then the student's Dual Credit indicator should be set to 'Y'.

- Poverty (Pupils In Poverty)Schools receive Add-On Weighting funding for students classified as in poverty. The identification methodology incorporates a number socioeconomic related data elements from several sources, including National School Lunch Program, Social Economic Indicator (SEI), Supplemental Nutrition Assistance Program (SNAP), Temporary Assistance for Needy Families (TANF), Medicaid, and Direct Certification. This is imported into PowerSchool by the Cantey.
- The Social Economic Indicator (SEI) file will have to be made available by the SCDE. Once this file is available the SCDE will notify the districts so they can then import the files into their PS database.
- SIS data in the following areas are incorporated as well: Migrant, Homeless (Primary Nighttime Residence), Foster\_Home.

- To update Add-On Weighting student data you must run the SC24 Add-On Weightings Update. Any time changes are made that can impact Add on weighting funding you should always run the SC24 Add-On Weightings Update.
- Run several Add on weighting reports: System Reports > State tab > under the Add-On Weightings, High Achieving headers.
  - SC27 Add-On Weightings List
  - SC31 High Achieving List
  - SC34 High Achieving Report

| Add-On Weightings                             | Version | Description                                                                                                    |
|-----------------------------------------------|---------|----------------------------------------------------------------------------------------------------|
| SC24 Add-On Weightings Update                 | 1.1.8   | Updates the SC Add-On Weightings Fields based on data entered for Academic Assistance, High Achieving, LEP, Dual Credit and Poverty student-level fields in PowerSchool. |
| SC27 Add-On Weightings List                   | 1.1.2   | Generates SC Add-On Weightings List Report                                                                                                    |
| 📙 SC28 Add-On Weightings Report               | 1.1.0   | Generates SC Add-On Weightings Totals Report and Extract                                                                                                    |
| SC29 Add-On Weightings from Extract           | 1.0.2   | Generates SC Add-On Weightings Totals from Extract                                                                                                    |
| SC30 Add-On Weightings Select Funding Extract | 1.0.1   | Select an SC Add-On Weightings Extract for 45 day and 135 day state funding.                                                                                             |
| SC32 Add-On Weightings District Summary       | 1.0.3   | Generates SC Add-On Weightings District Totals from Extract                                                                                                    |
| A SC33 Delete Add On Weightings Extracts      | 1.0.0   | SC33 Delete Add On Weightings Extracts allows users to select previously generated Add On Weightings report extracts for deletion.                                       |
|                                               |         |                                                                                                    |
| High Achieving                                | Version | Description                                                                                                    |
| A SC31 High Achieving List                    | 1.0.4   | Generates SC High Achieving List Report                                                                                                    |
| A SC34 High Achieving Report                  | 1.0.1   | Generates SC High Achieving Report with Totals by Classification and Grade for the school selected.                                                                      |
| SC35 High Achieving District Summary          | 1.0.1   | Generates SC High Achieving Report with Totals by Classification and Grade for the district summary.                                                                     |

Run Level Data Validation reports and correct any and all errors.

- ► LEP
- Enrollment
- Reports/Lists

#### **Teacher Certifications**

The district has asked Cantey to preform a Teacher Certification data analysis at all schools in the district.

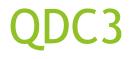

- QDC 3(on district's 135th day), IM, IGP Precode Updt (R2W) March 4 April 10, 2020 COB.
- Run Level Data Validation reports and correct any and all errors.
  - Miscellaneous
  - Demographics
  - Incident Management
  - ► Staff
  - ► CERDEP

### The End